WindowsVista IPv6 PDF

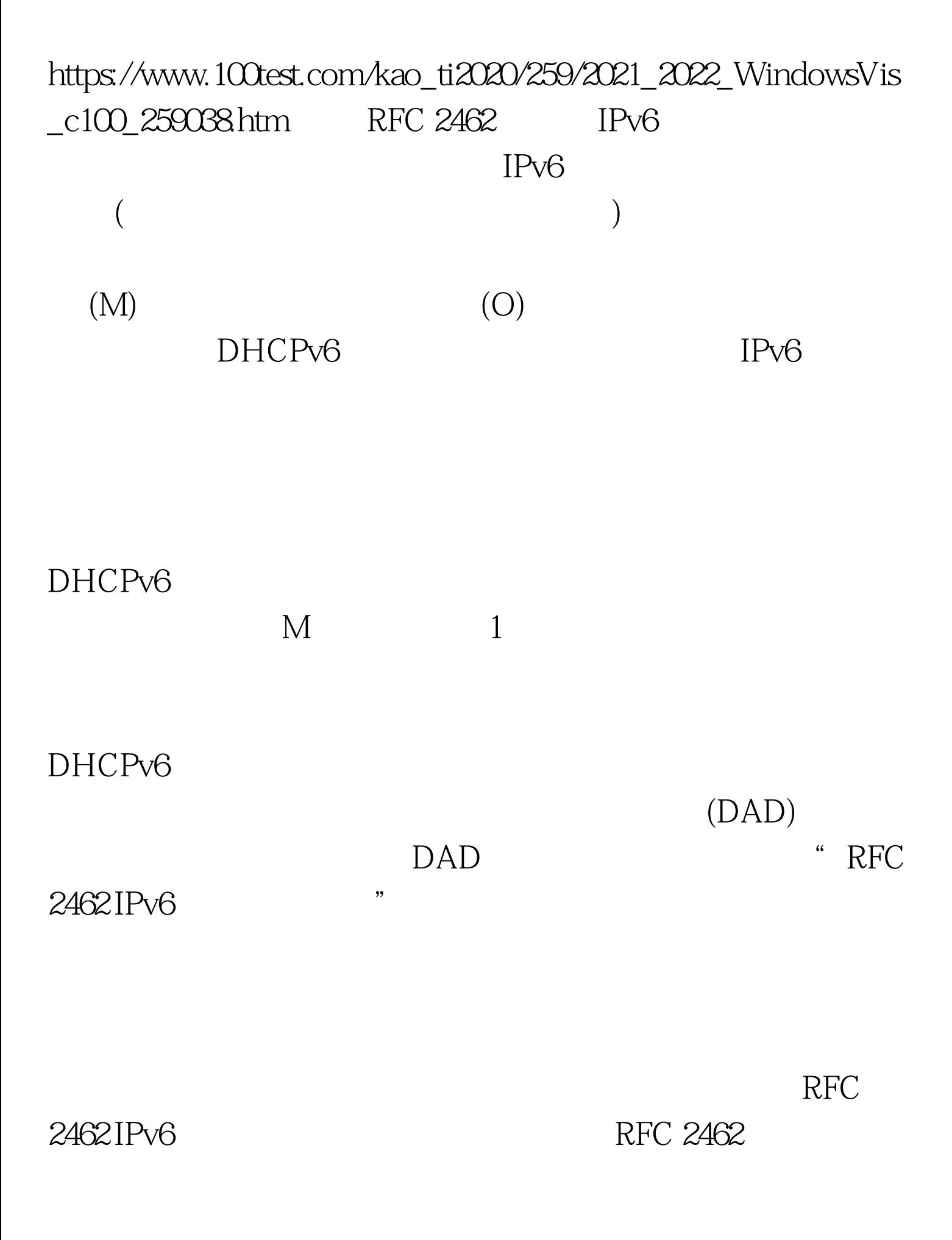

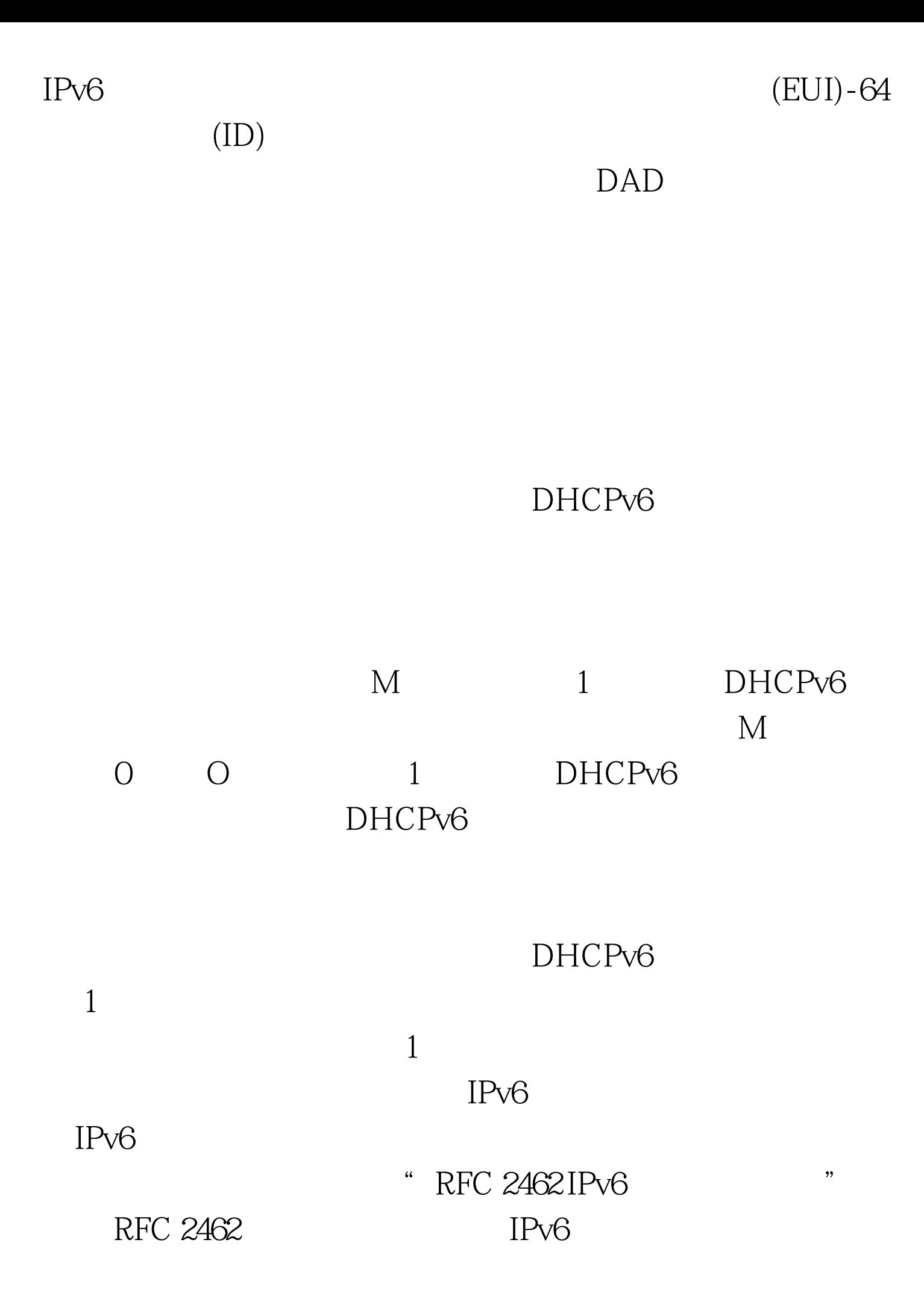

Windows Vista IPv6 http://windows Vistareg. 2008(
"Longhorn")  $IPv6$  ( ID, EUI-64 ID, IPv6 end DNS to the UNE of the UNE of the UNE of the UNE of the UNE of the UNE of the UNE of the UNE of the UNE of the UNE of the UNE of the UNE of the UNE of the UNE of the UNE of the UNE of the UNE of the UNE of the UNE of th ) and the contract of the contract of the contract of the contract of the contract of the contract of the contract of the contract of the contract of the contract of the contract of the contract of the contract of the con netsh interface ipv6 set global randomize&shy.identifiers=disabled IPv6 EUI-64 ID ID Windows Vista Windows Server 2008 DAD  $DAD.$ DAD  $\Box$ Windows Vista Windows Server 2008 bHCPv6 100Test www.100test.com